# **Biodiversity Assessments GIS Specification**

# **IP Integrated Management System**

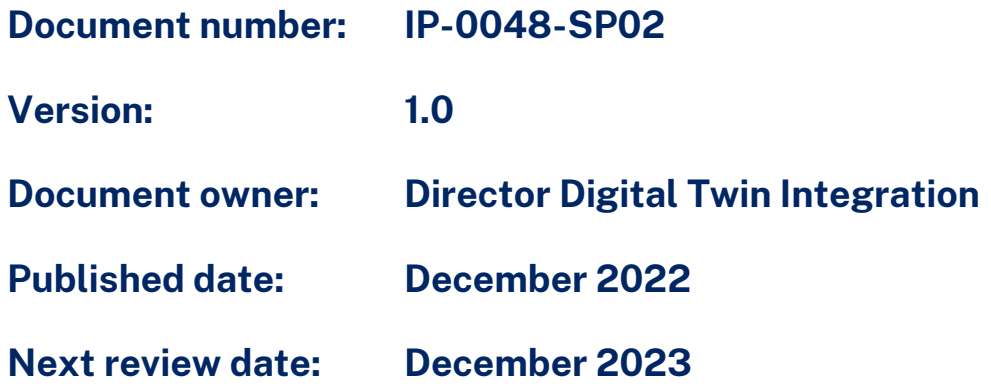

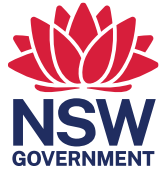

# **Table of contents**

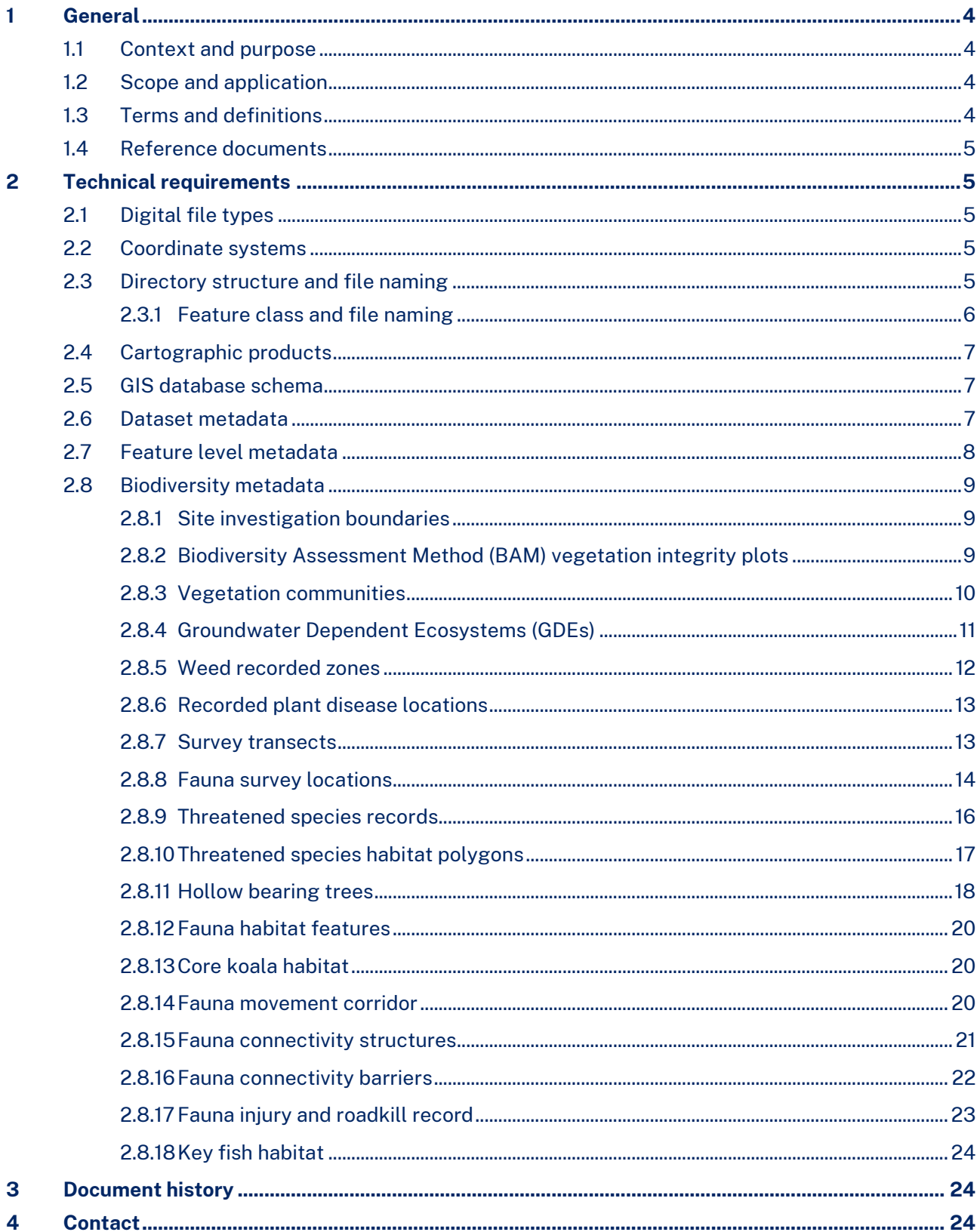

# **Table of figures**

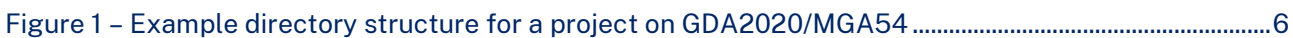

# **Table of tables**

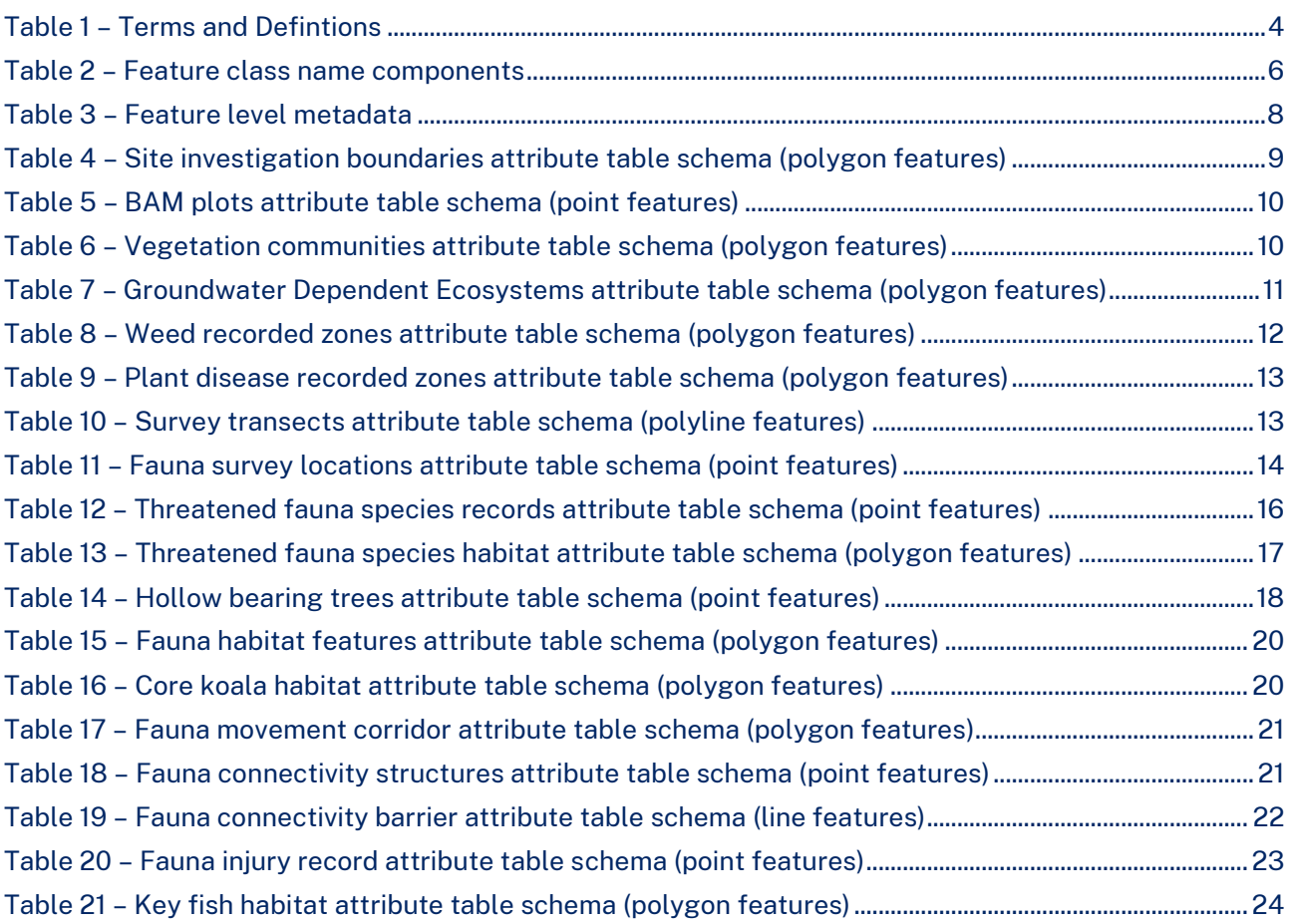

# <span id="page-3-0"></span>**1 General**

# <span id="page-3-1"></span>**1.1 Context and purpose**

This specification details the requirements for Geographic Information System (GIS) Datasets, relating to biodiversity assessments, provided to Transport for New South Wales (TfNSW) by delivery partners, contractors, consultants and suppliers.

The specification has been developed to interface with the TfNSW Digital Engineering (DE) Framework, but can also be used for projects that do not use the DE Framework.

# <span id="page-3-2"></span>**1.2 Scope and application**

This specification is intended to be read in conjunction with the following TfNSW documents and is intended to assist suppliers to fulfil the geometry and schema requirements in these documents:

- DMS-FT-580 *GIS Schema*
- IC-QA-G75 *GIS Specification*
- IP-0048-TL02 *Template file structure for Biodiversity Assessments GIS*.

This specification outlines the template GIS database schema and provides guidance to users relating to populating the GIS database for delivery.

This specification applies to GIS Datasets to be delivered as part of biodiversity assessment works carried out for projects delivered by Infrastructure and Place (IP) or as required for TfNSW.

# <span id="page-3-3"></span>**1.3 Terms and definitions**

The terms and abbreviations used in this document have the meaning/definitions provided in DMS-SD-123 – *DE Terms and Definitions*.

<span id="page-3-4"></span>The terms and definitions specific to this specification are included in [Table 1:](#page-3-4)

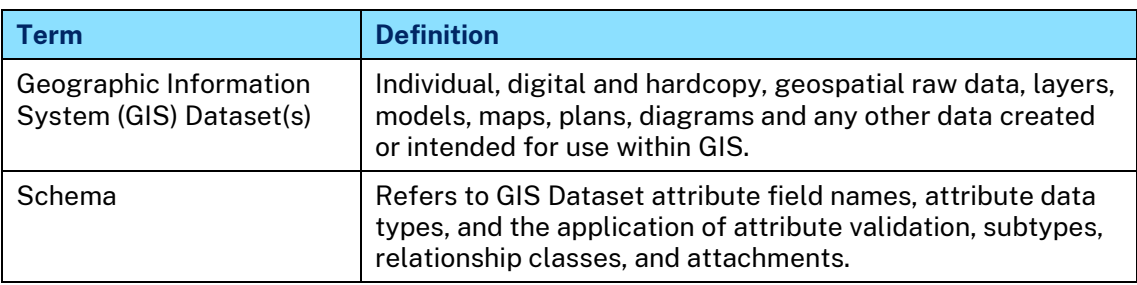

# **Table 1 – Terms and Defintions**

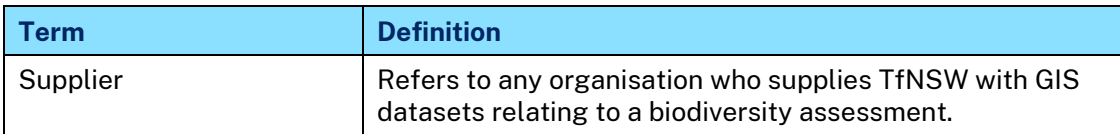

# <span id="page-4-0"></span>**1.4 Reference documents**

The following documents are referenced in the text:

- DMS-FT-580 *GIS Schema*
- IC-QA-G75 *GIS Specification*
- IP-0048-TL02 *Template file structure for Biodiversity Assessments GIS*.

# <span id="page-4-1"></span>**2 Technical requirements**

Comply with the requirements in IC-QA-G75 *Geographic Information Systems (GIS).*

# <span id="page-4-2"></span>**2.1 Digital file types**

The template GIS database is in ESRI file geodatabase (GDB, version 10.0) for population by suppliers.

Templates can also be provided in shapefile format for suppliers who do not have the software to use a geodatabase.

Site photographs are to be provided in JPEG format and, where the capture equipment has the capability, with location metadata tags, or 'Geotags'.

# <span id="page-4-3"></span>**2.2 Coordinate systems**

All biodiversity assessment GIS datasets supplied to TfNSW must be supplied relative to the applicable Map Grid of Australia zone (MGA56, MGA55, or MGA54) on the Geocentric Datum of Australia 2020 (GDA2020). Feature datasets within the template GIS database can be supplied in either map grid.

# <span id="page-4-4"></span>**2.3 Directory structure and file naming**

GIS file names must comply with the DMS-FT-580 – *GIS Schema*.

The template directory structure and the structure of the GIS database are presented in Figure 1, refer to IP-0048-TL02 – *Template file structure for Biodiversity Assessments GIS*, which includes a template file geodatabase and file structure compliant with Figure 1. IP-0048-TL02 includes three directory structures, one of each MGA zone, the example in Figure 1 represents the MGA54 directory structure. Populate only one of these.

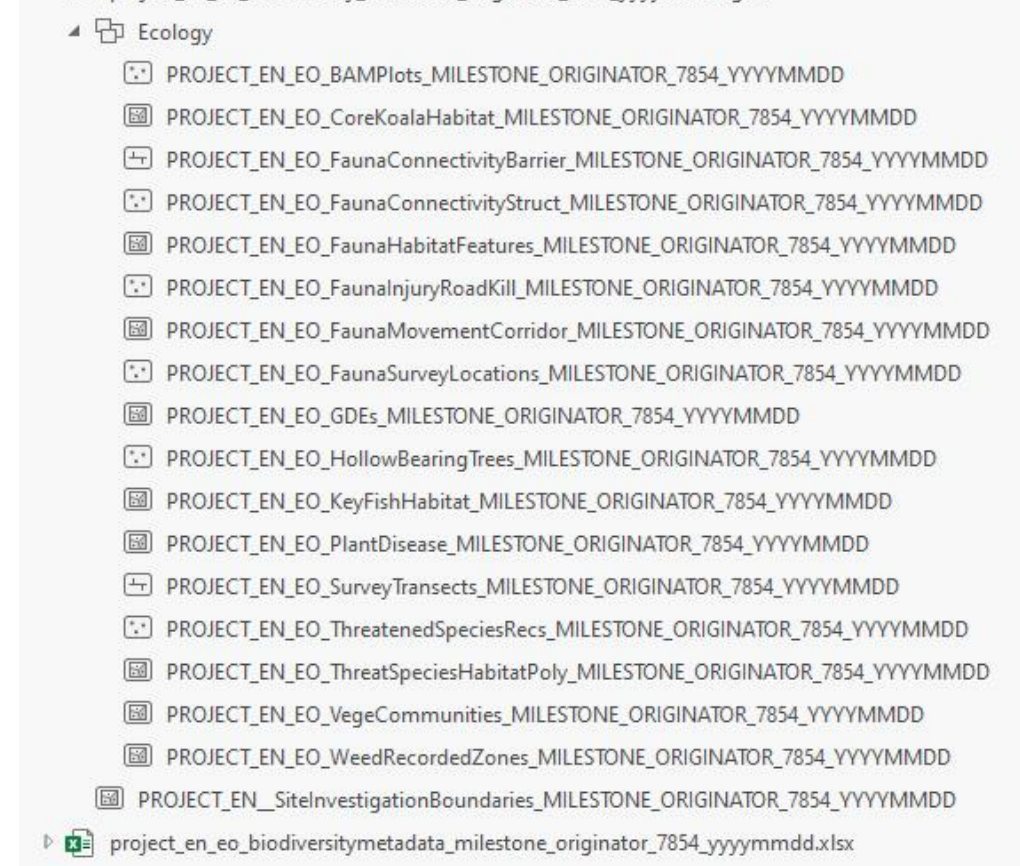

▲ □ project en eo biodiversity milestone originator 7854 vyymmdd.gdb

#### **Figure 1 – Example directory structure for a project on GDA2020/MGA54**

### <span id="page-5-1"></span><span id="page-5-0"></span>**2.3.1 Feature class and file naming**

Each feature class name is composed of eight components, separated by an underscore as per. For further information and codification please refer to DMS-FT-580 or to the Project Data Building Blocks (PDBB).

<span id="page-5-2"></span>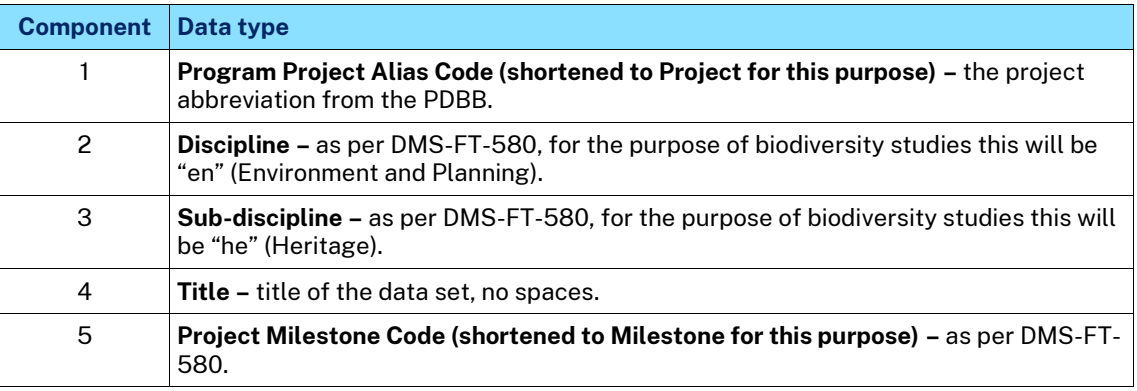

#### **Table 2 – Feature class name components**

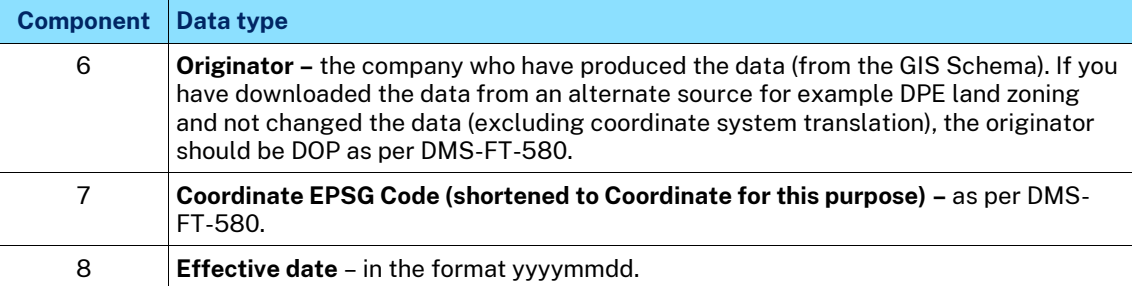

ProgramProjectCode\_Discipline\_SubDiscipline\_Title\_ProjectMilestone\_Originator\_ CoordinateEPSG\_EffectiveDate

For example, data produced on the Moruya Bypass project for a BAM plot by NGH for 20% concept design in GDA2020 MGA56 on the 20/10/2021 would be named as follows.

phupmb\_en\_eo\_bamplots\_ngh\_m220\_7856\_20211020

File names must be within a 63-character limit to comply with Transport's GIS database specifications.

# <span id="page-6-0"></span>**2.4 Cartographic products**

Comply with the requirements in G75 and refer to the relevant tab on DMS-FT-580 – *GIS Schema* for the provision of a cartographic products register to be included with data submissions where cartographic products have been created.

**Note:** This includes digital products, for example web maps and portals.

# <span id="page-6-1"></span>**2.5 GIS database schema**

The template GIS database contains 18 feature classes. These feature classes have the fields that Transport would like to see consistently recorded for aboriginal heritage.

The fields provided in the templates are a minimum, where additional relevant data is captured by a supplier, please add this data to the table structure.

If the supplier records a field survey path (generated by GPS unit during field work) this must also be supplied to TfNSW as it can assist us in future studies.

# <span id="page-6-2"></span>**2.6 Dataset metadata**

Comply with the requirements in G75 and refer to the relevant tab on DMS-FT-580 – *GIS Schema* for the dataset metadata requirements for all GIS data submitted to TfNSW. A dataset metadata form prepopulated with each template directory structure is included in IP-0048-TL02.

# <span id="page-7-0"></span>**2.7 Feature level metadata**

Feature level metadata must be populated by suppliers. Each feature class contains standard fields used to maintain information about the source and purpose of each feature in the feature class. [Table 3](#page-7-1) outlines the feature level metadata fields, which exists in each feature class.

<span id="page-7-1"></span>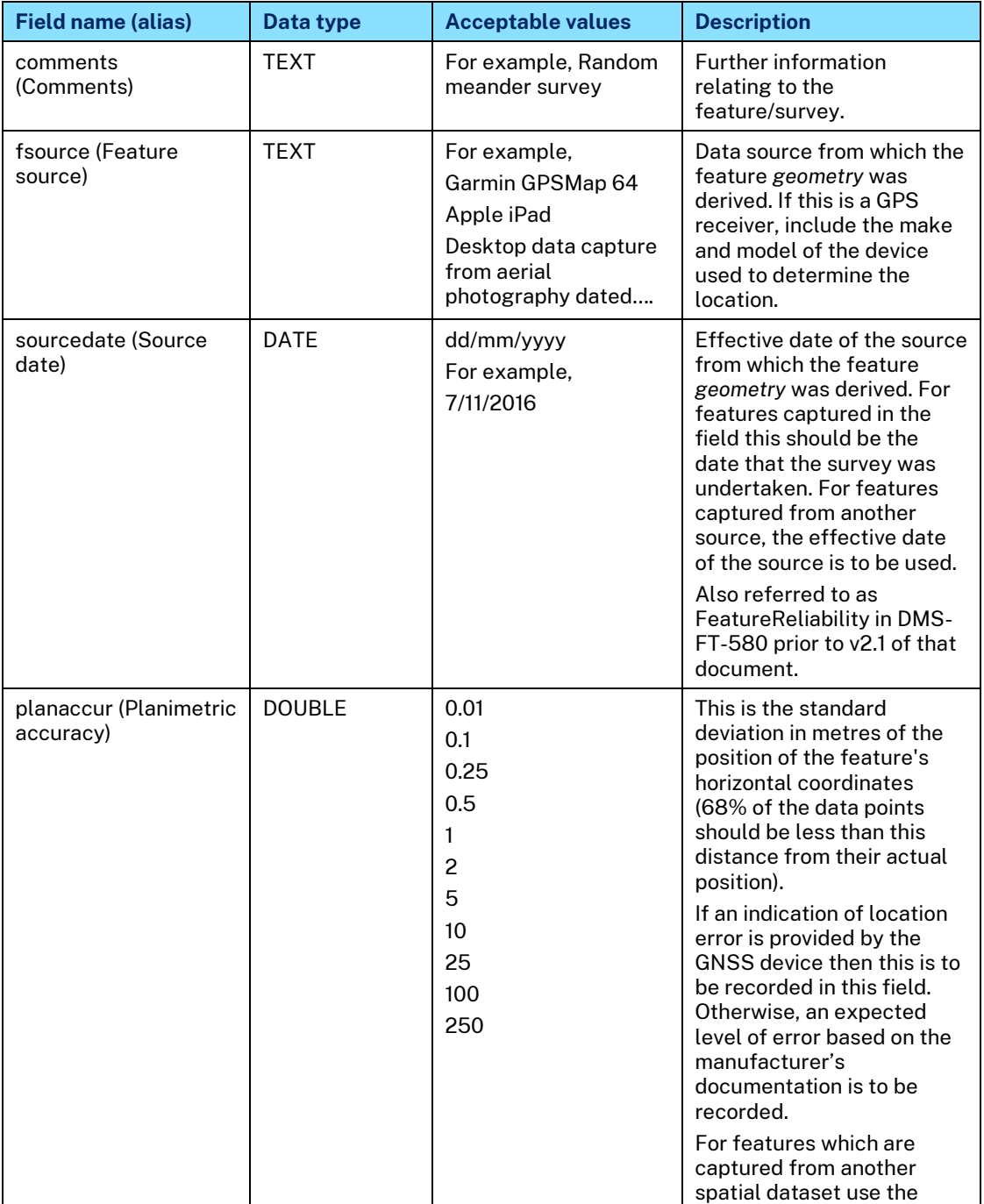

# **Table 3 – Feature level metadata**

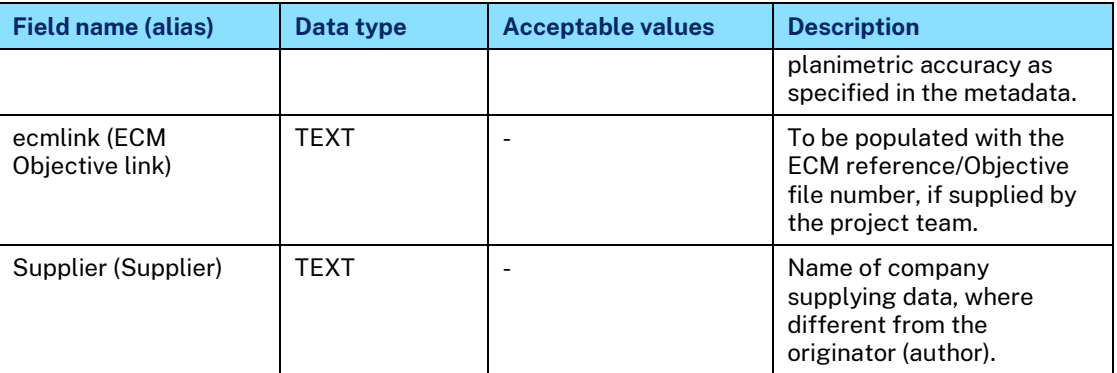

# <span id="page-8-0"></span>**2.8 Biodiversity metadata**

The following defines the minimum attributes that must be populated for each feature class in the template geodatabase (refer to IP-0048-TL02 for the file structure template). Where additional relevant data is captured by a supplier, add this data to the table structure.

# <span id="page-8-1"></span>**2.8.1 Site investigation boundaries**

This feature class is for the purpose of recording the extent of the different biodiversity survey boundaries relevant to the project. This may include boundaries such as study area, direct impact footprint, indirect impact buffer and 1500m landscape buffer.

### **Template Geodatabase Feature Class Name:**

<span id="page-8-3"></span>project\_en\_\_siteinvestigationboundaries\_milestone\_originator\_coordinate\_yyyym mdd

# **Table 4 – Site investigation boundaries attribute table schema (polygon features)**

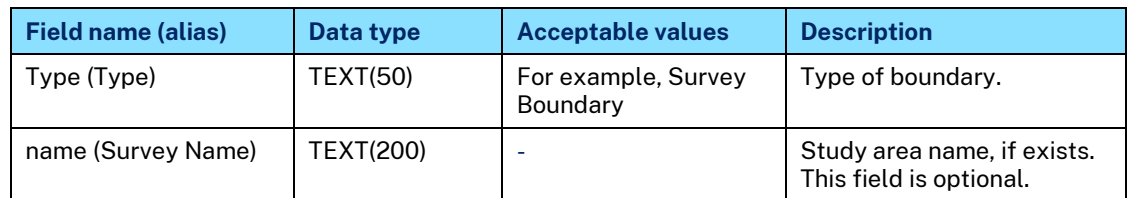

# <span id="page-8-2"></span>**2.8.2 Biodiversity Assessment Method (BAM) vegetation integrity plots**

### **Template geodatabase feature class name:**

project\_en\_eo\_bamplots\_milestone\_originator\_coordinate\_yyyymmdd

<span id="page-9-1"></span>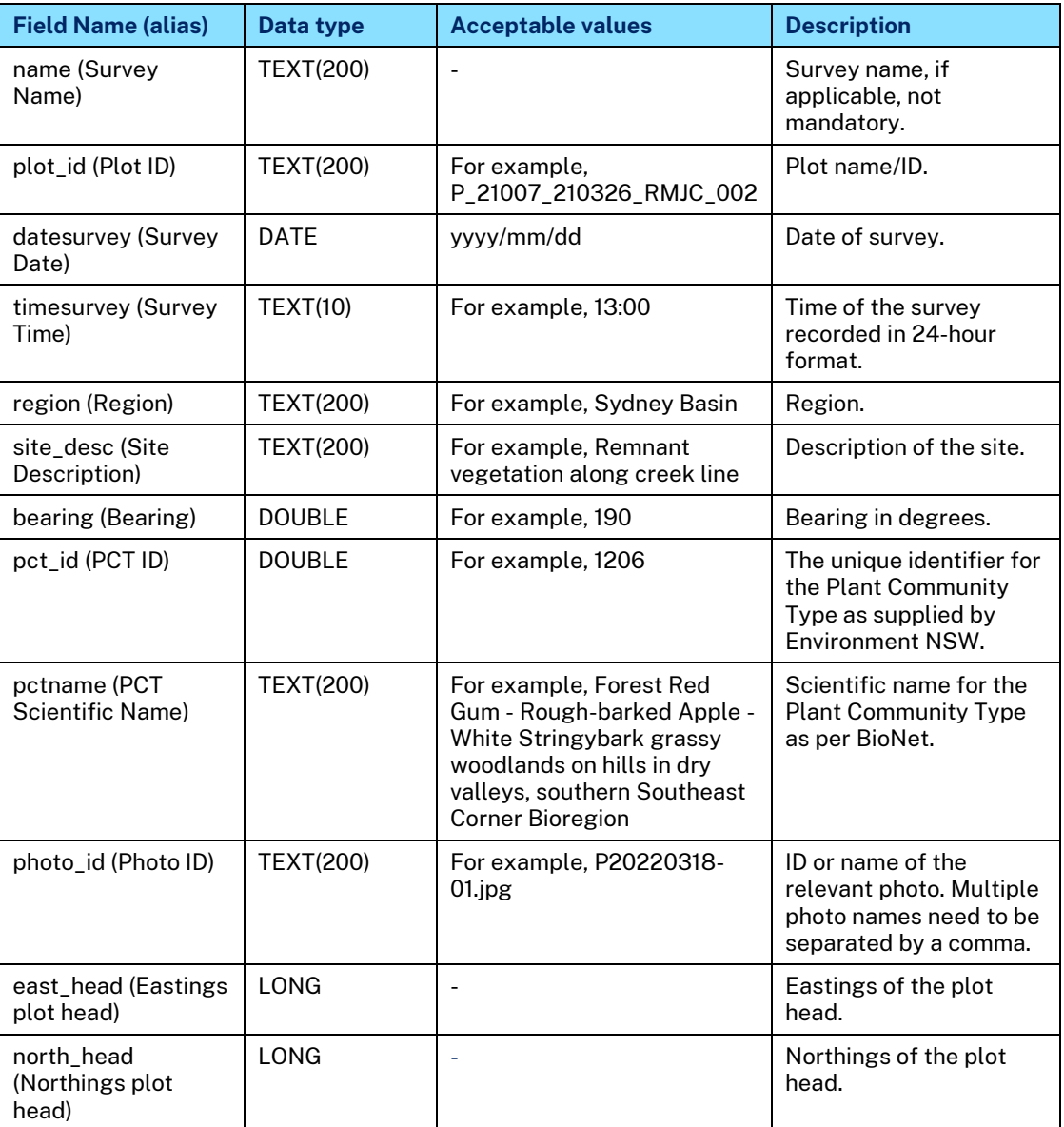

## **Table 5 – BAM plots attribute table schema (point features)**

# <span id="page-9-0"></span>**2.8.3 Vegetation communities**

#### **Template geodatabase feature class name:**

<span id="page-9-2"></span>project\_en\_eo\_vegecommunities\_milestone\_originator\_coordinate\_yyyymmdd

# **Table 6 – Vegetation communities attribute table schema (polygon features)**

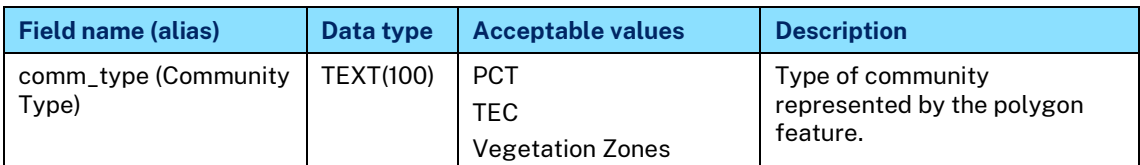

#### OFFICIAL

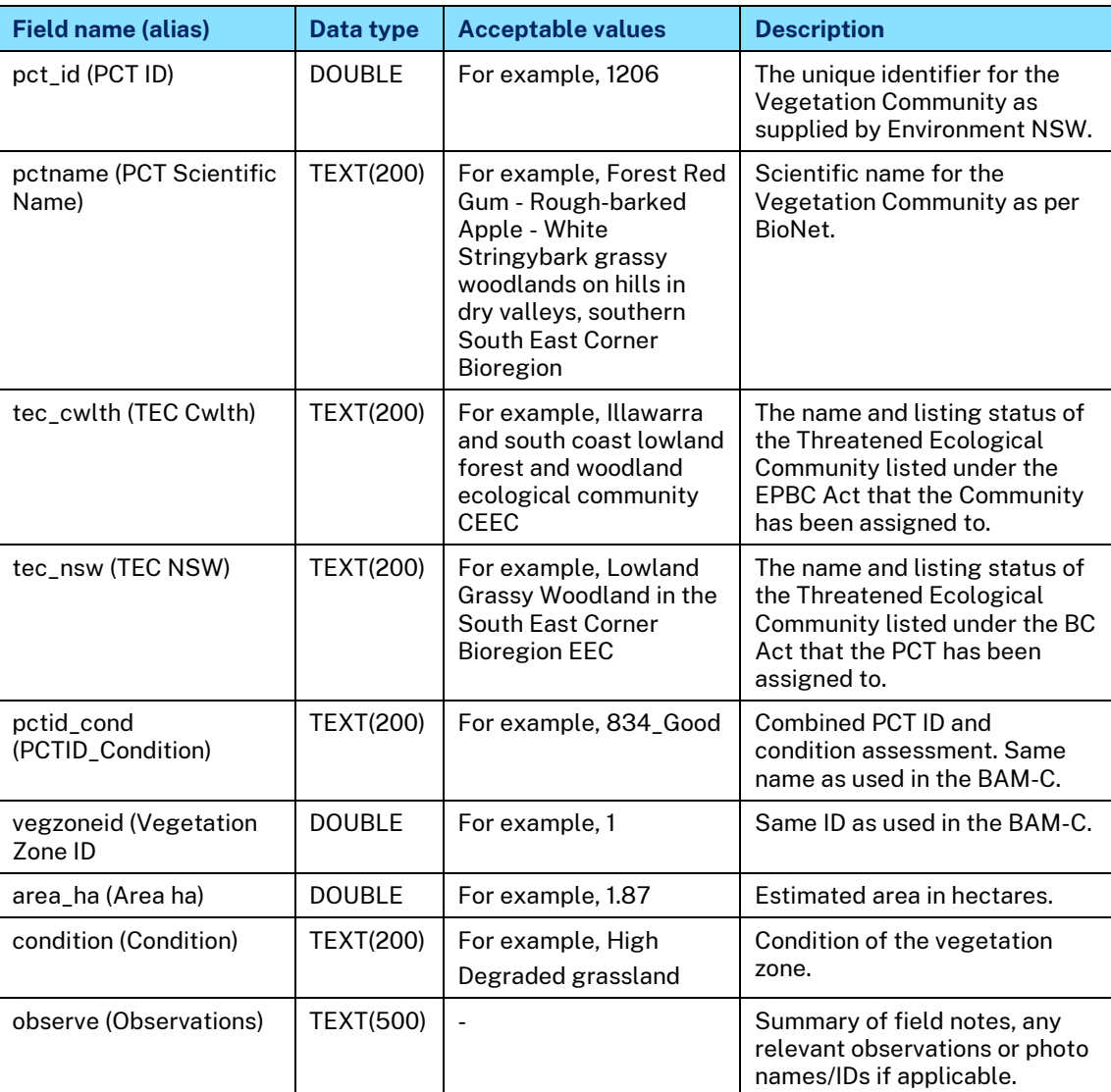

# <span id="page-10-0"></span>**2.8.4 Groundwater Dependent Ecosystems (GDEs)**

### **Template geodatabase feature class name:**

project\_en\_eo\_gdes\_milestone\_originator\_coordinate\_yyyymmdd

# <span id="page-10-1"></span>**Table 7 – Groundwater Dependent Ecosystems attribute table schema (polygon features)**

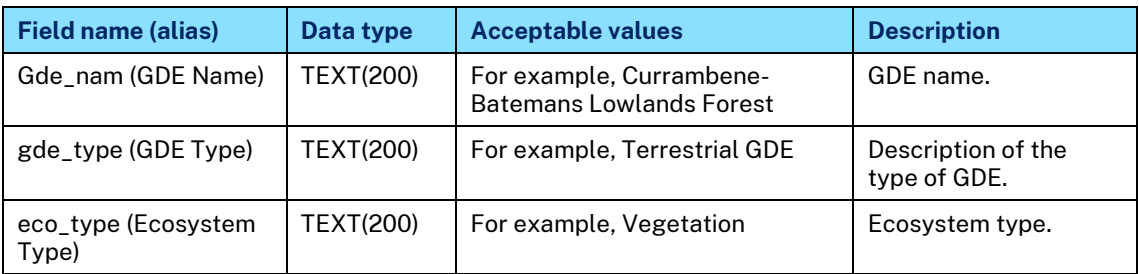

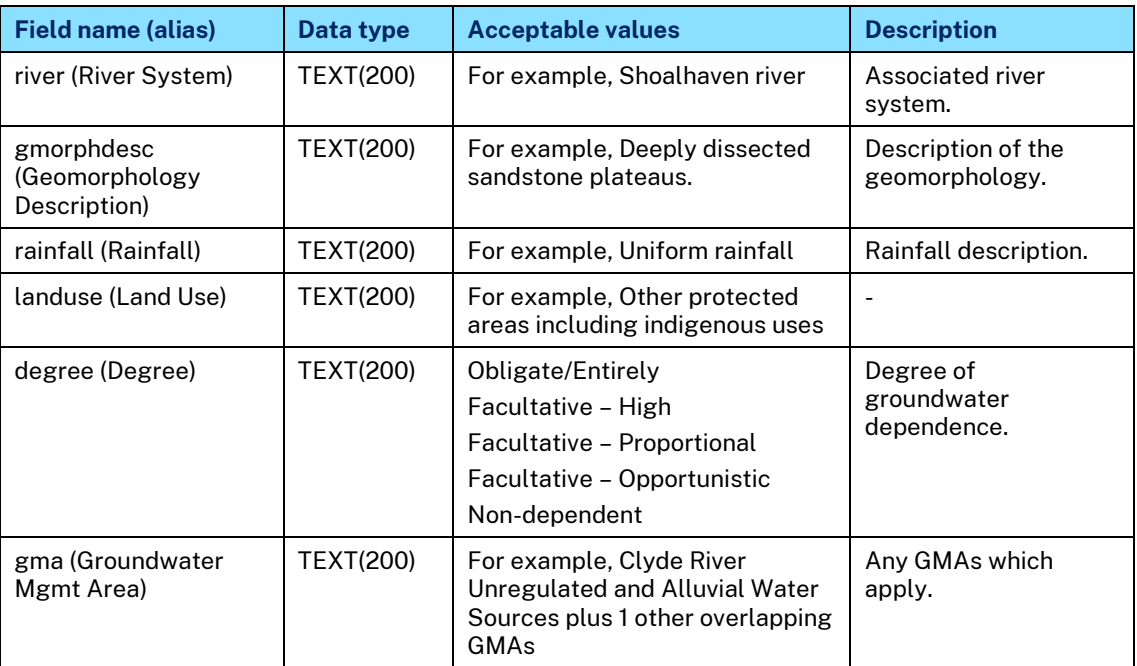

# <span id="page-11-0"></span>**2.8.5 Weed recorded zones**

### **Template geodatabase feature class name:**

<span id="page-11-1"></span>project\_en\_eo\_weedrecordedzones\_milestone\_originator\_coordinate\_yyyymmdd

# **Table 8 – Weed recorded zones attribute table schema (polygon features)**

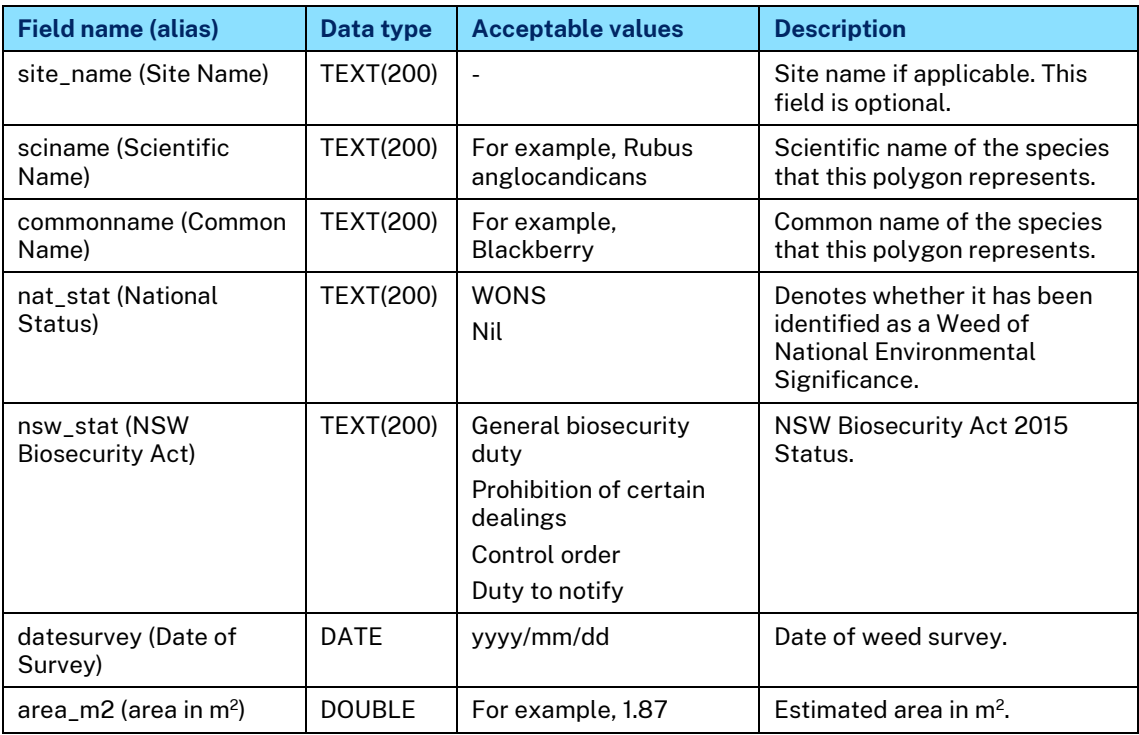

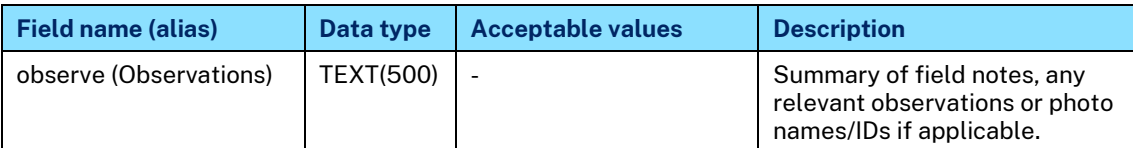

# <span id="page-12-0"></span>**2.8.6 Recorded plant disease locations**

#### **Template geodatabase feature class name:**

<span id="page-12-2"></span>project\_en\_eo\_plantdisease\_milestone\_originator\_coordinate\_yyyymmdd

# **Table 9 – Plant disease recorded zones attribute table schema (polygon features)**

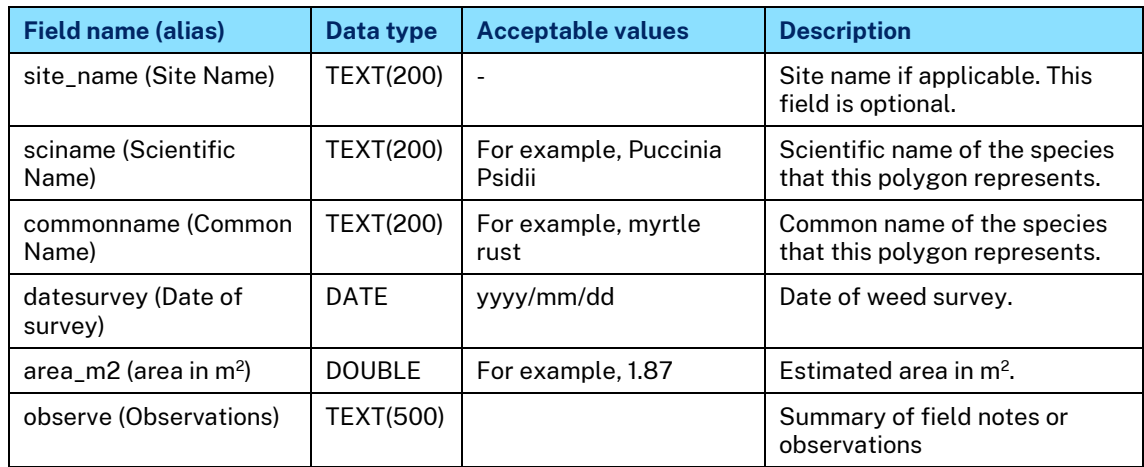

## <span id="page-12-1"></span>**2.8.7 Survey transects**

#### **Template geodatabase feature class name:**

<span id="page-12-3"></span>project\_en\_eo\_surveytransects\_milestone\_originator\_coordinate\_yyyymmdd

### **Table 10 – Survey transects attribute table schema (polyline features)**

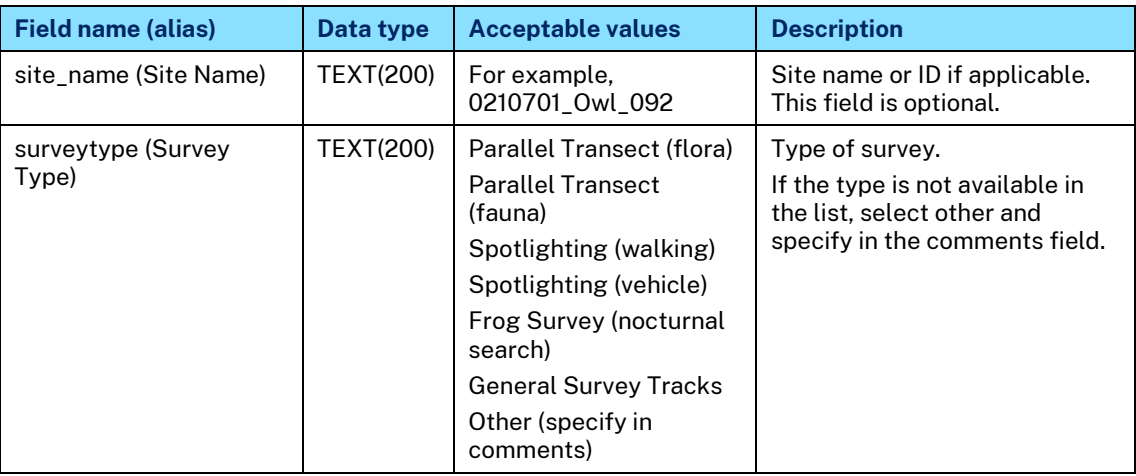

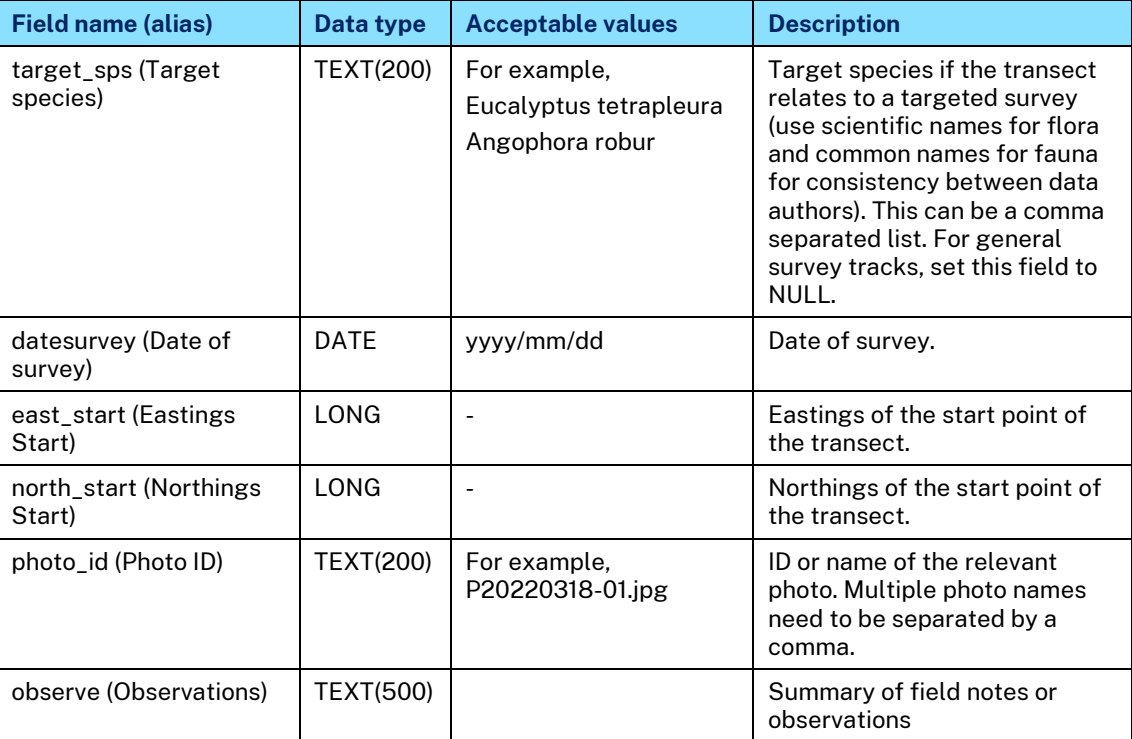

# <span id="page-13-0"></span>**2.8.8 Fauna survey locations**

This feature class is for the purpose of recording the locations of fauna surveys, including but not limited to, camera trapping locations, amphibian playback locations, koala SAT survey locations and spotlight survey locations.

**Note:** Some fields may be specific to Anabat surveys and if they do not apply, please leave blank.

### **Template geodatabase feature class name:**

<span id="page-13-1"></span>project\_en\_eo\_faunasurveylocations\_milestone\_originator\_coordinate\_yyyymmdd

# **Table 11 – Fauna survey locations attribute table schema (point features)**

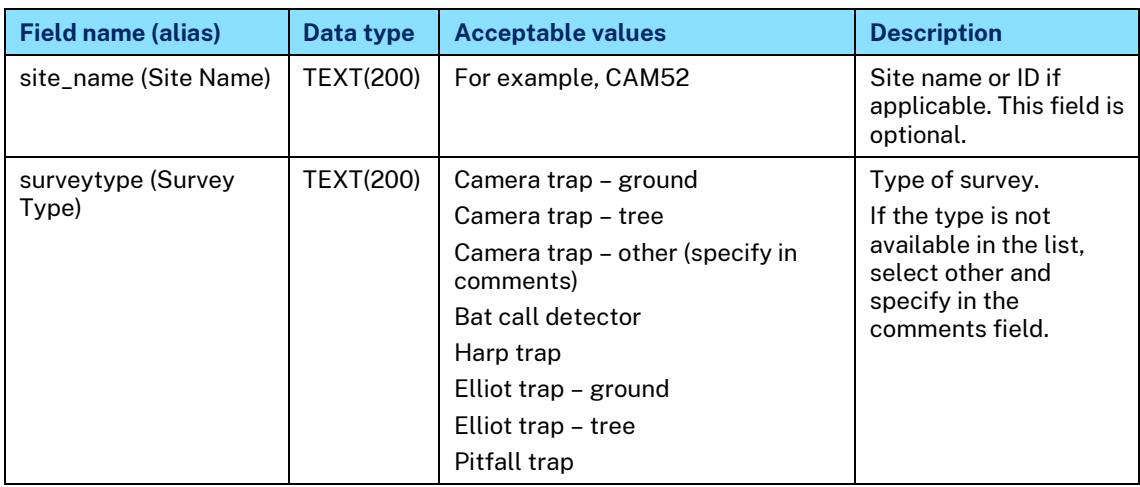

#### OFFICIAL

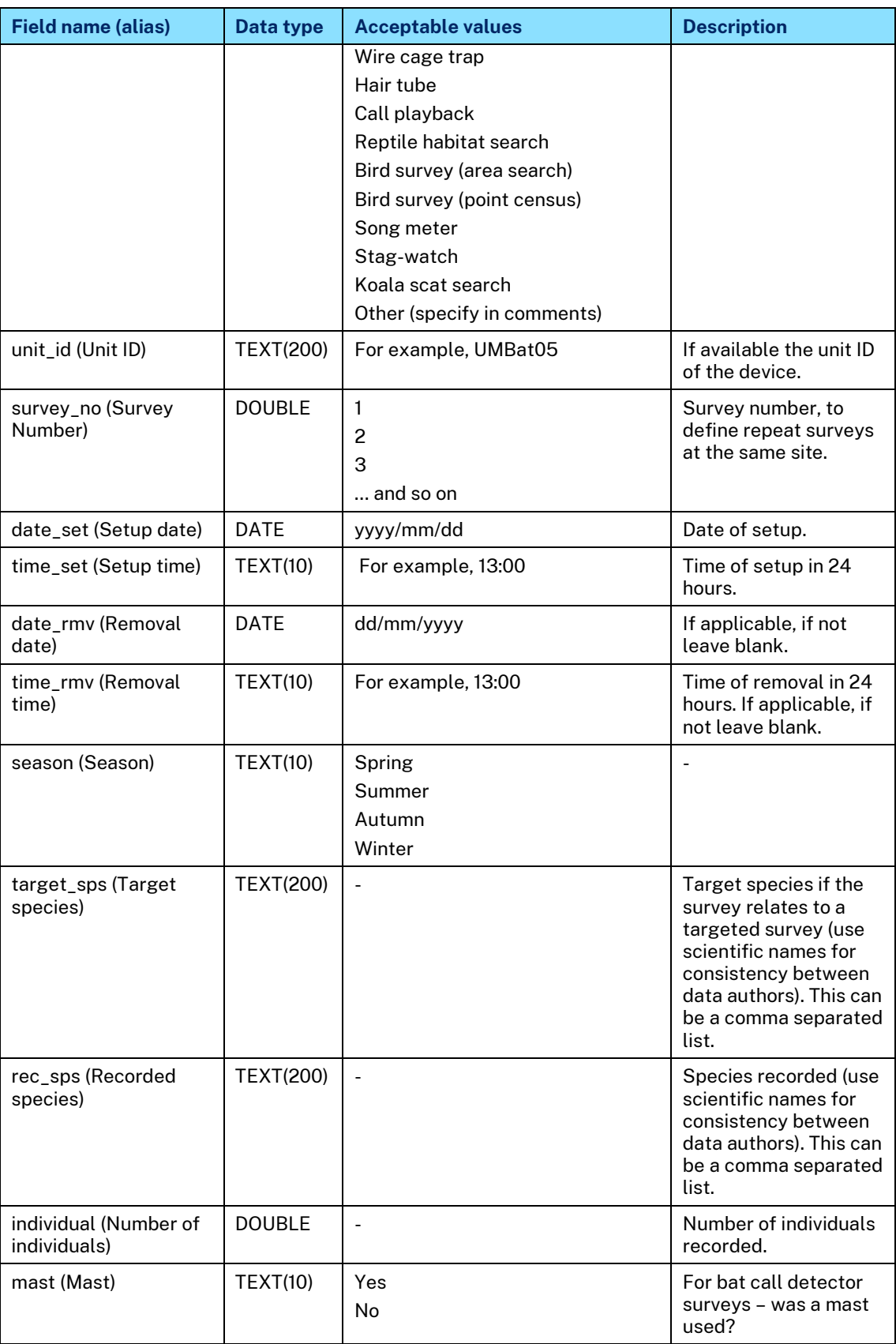

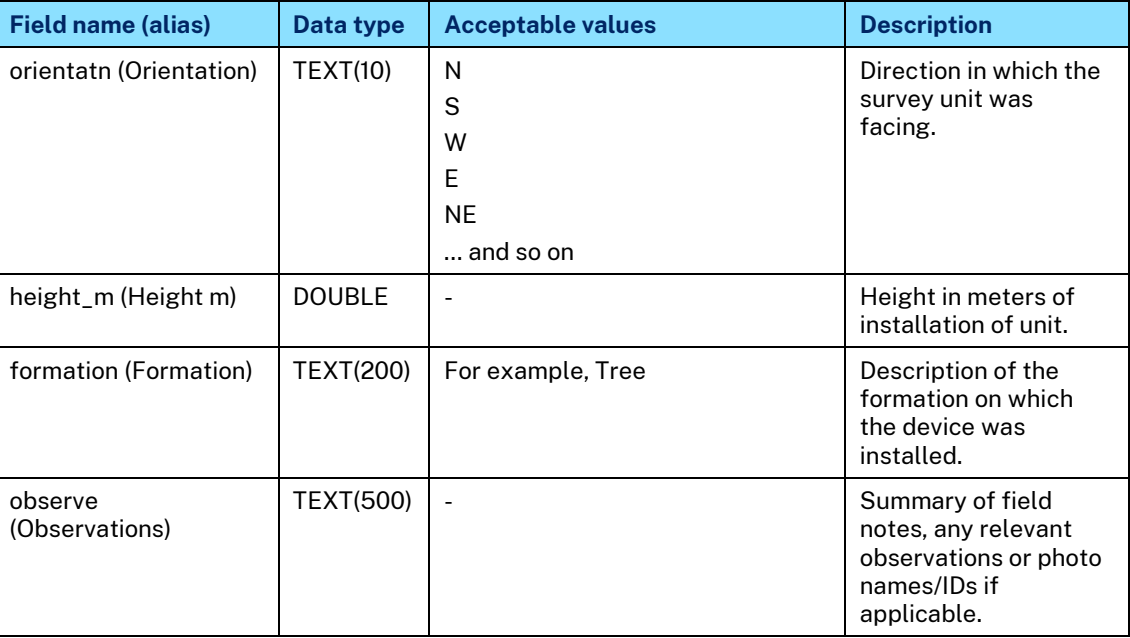

# <span id="page-15-0"></span>**2.8.9 Threatened species records**

# **Template geodatabase feature class name:**

<span id="page-15-1"></span>project\_en\_eo\_threatenedspeciesrecs\_milestone\_originator\_coordinate\_yyyymmdd

# **Table 12 – Threatened fauna species records attribute table schema (point features)**

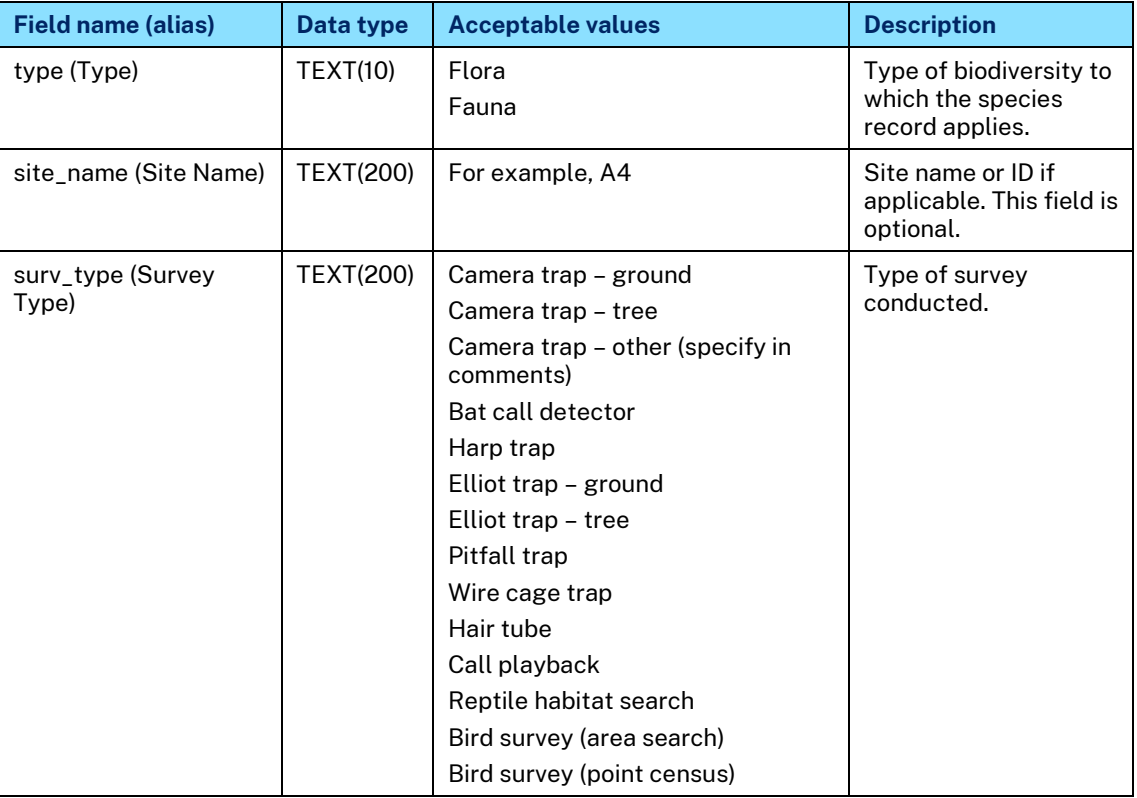

#### OFFICIAL

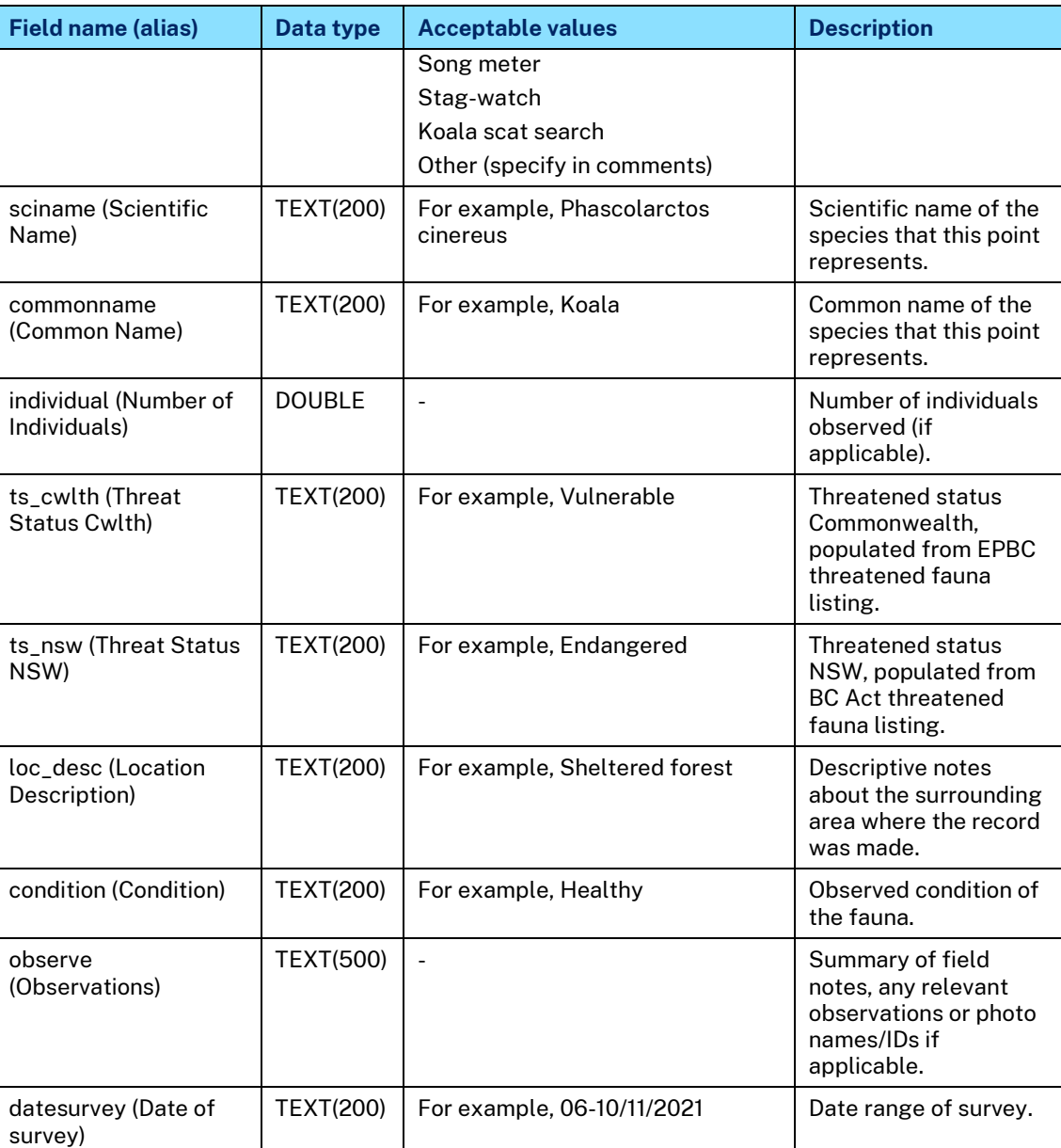

# <span id="page-16-0"></span>**2.8.10 Threatened species habitat polygons**

### **Template geodatabase feature class name:**

<span id="page-16-1"></span>project\_en\_eo\_threatspecieshabitatpoly\_milestone\_originator\_coordinate\_yyyym mdd

# **Table 13 – Threatened fauna species habitat attribute table schema (polygon features)**

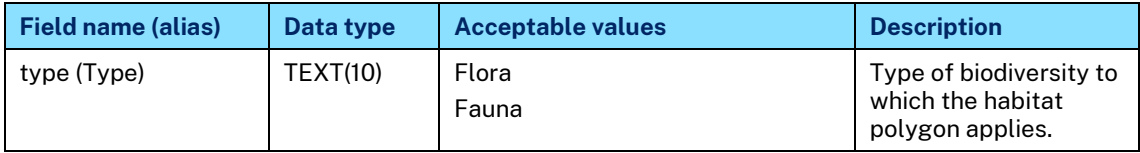

#### OFFICIAL

© State of NSW through Transport for NSW 2022

Note: Printed or downloaded copies of this document are uncontrolled. 17 and 17 and 17 and 17 and 17 and 17 and 17

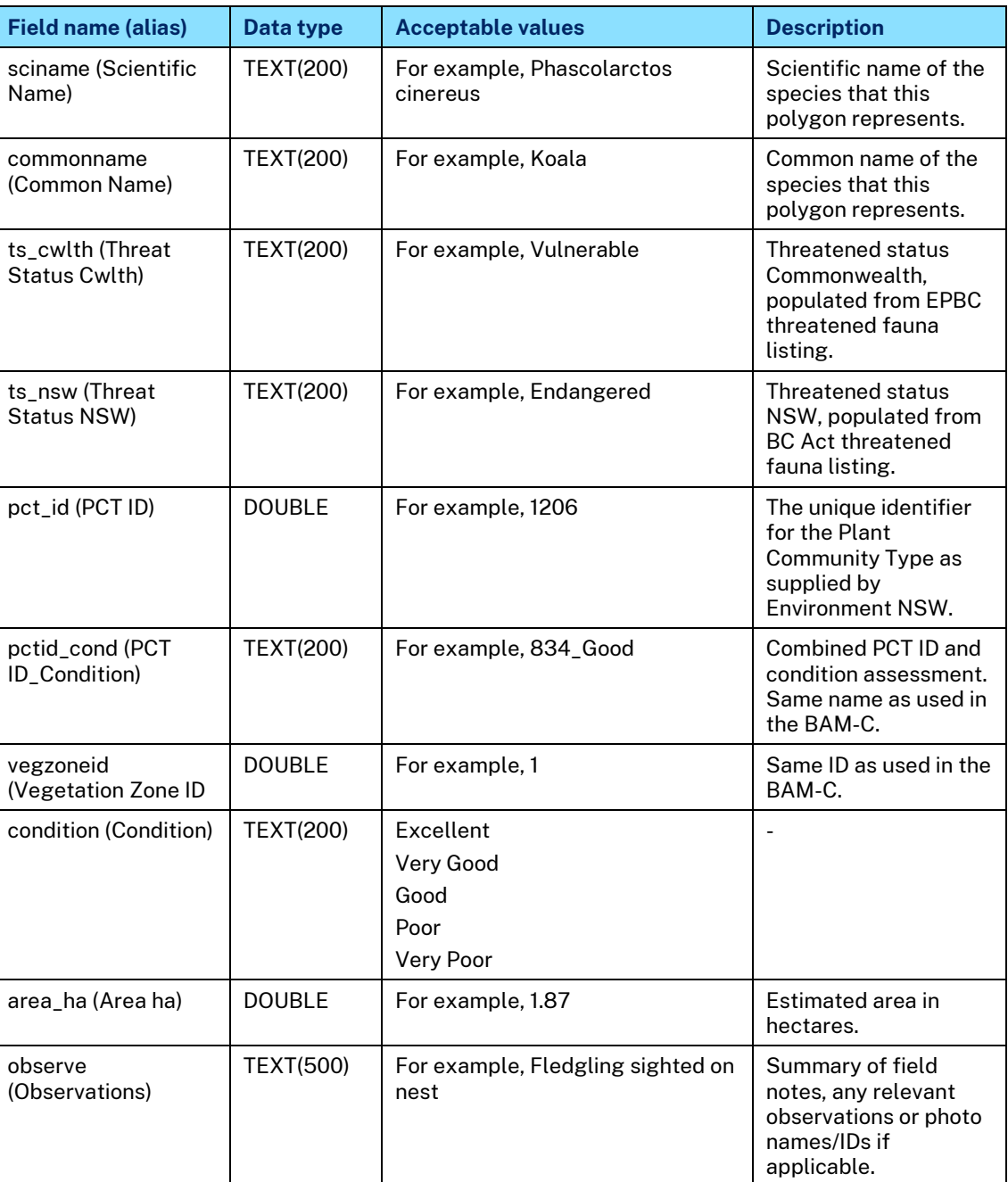

# <span id="page-17-0"></span>**2.8.11 Hollow bearing trees**

This feature class is to record the occurrence of hollow bearing trees.

#### **Template geodatabase feature class name:**

<span id="page-17-1"></span>project\_en\_eo\_hollowbearingtrees\_milestone\_originator\_coordinate\_yyyymmdd

## **Table 14 – Hollow bearing trees attribute table schema (point features)**

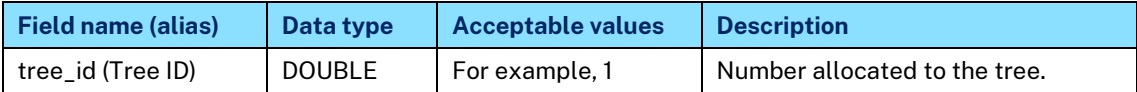

#### OFFICIAL

© State of NSW through Transport for NSW 2022

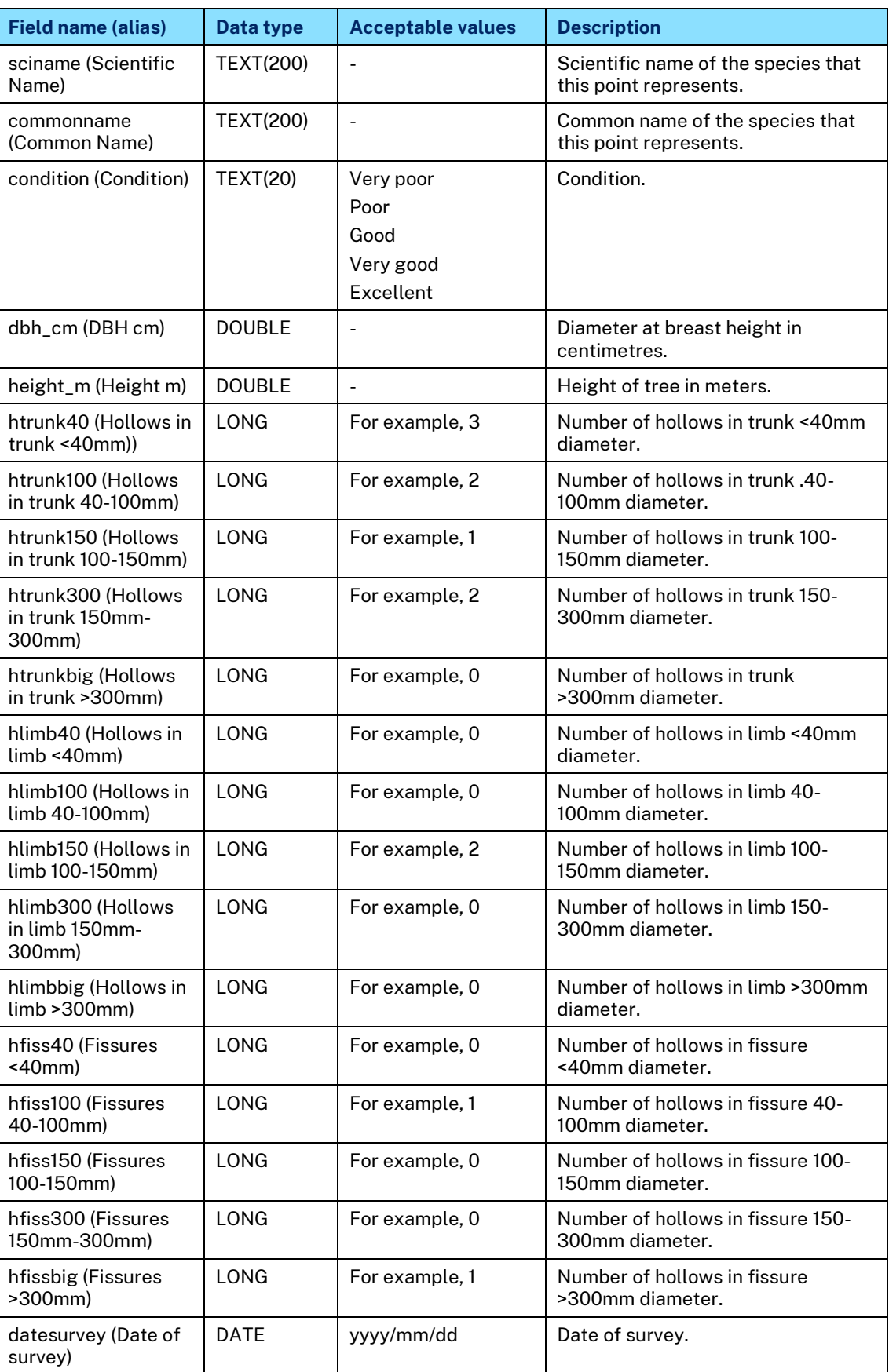

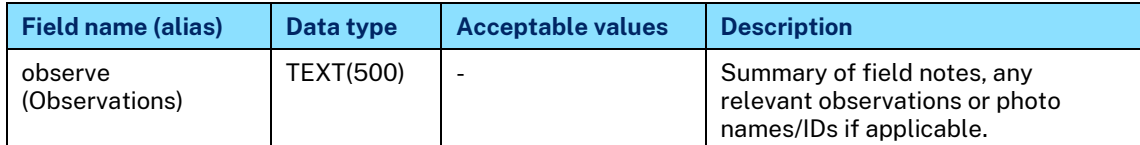

# <span id="page-19-0"></span>**2.8.12 Fauna habitat features**

#### **Template geodatabase feature class name:**

<span id="page-19-3"></span>project\_en\_eo\_faunahabitatfeatures\_milestone\_originator\_coordinate\_yyyymmdd

#### **Table 15 – Fauna habitat features attribute table schema (polygon features)**

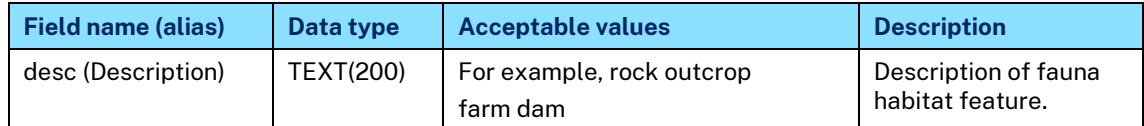

## <span id="page-19-1"></span>**2.8.13 Core koala habitat**

#### **Template geodatabase feature class name:**

<span id="page-19-4"></span>project\_en\_eo\_corekoalahabitat\_milestone\_originator\_coordinate\_yyyymmdd

### **Table 16 – Core koala habitat attribute table schema (polygon features)**

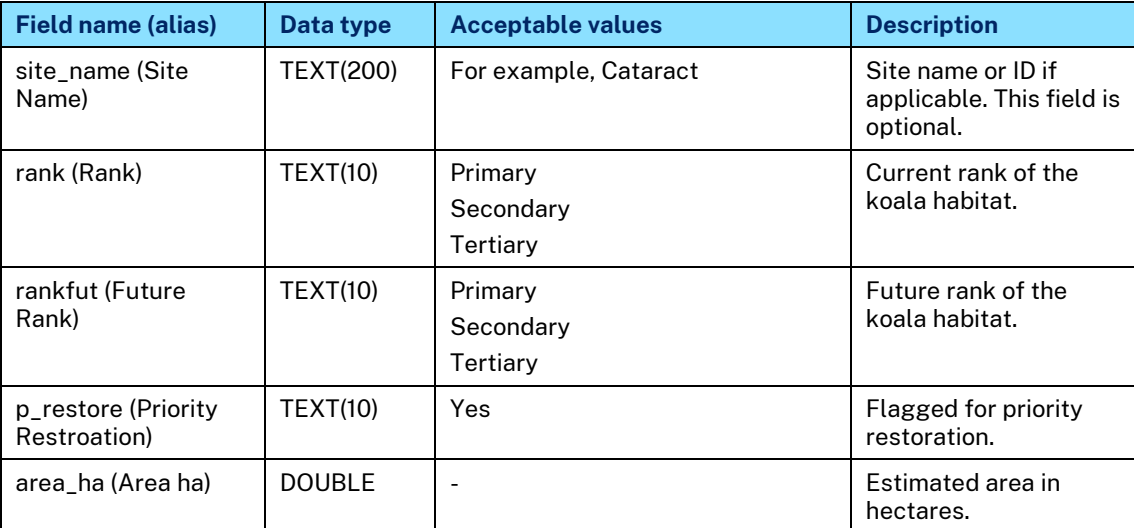

# <span id="page-19-2"></span>**2.8.14 Fauna movement corridor**

### **Template geodatabase feature class name:**

project\_en\_eo\_faunamovementcorridor\_milestone\_originator\_coordinate\_yyyymm dd

#### OFFICIAL

<span id="page-20-1"></span>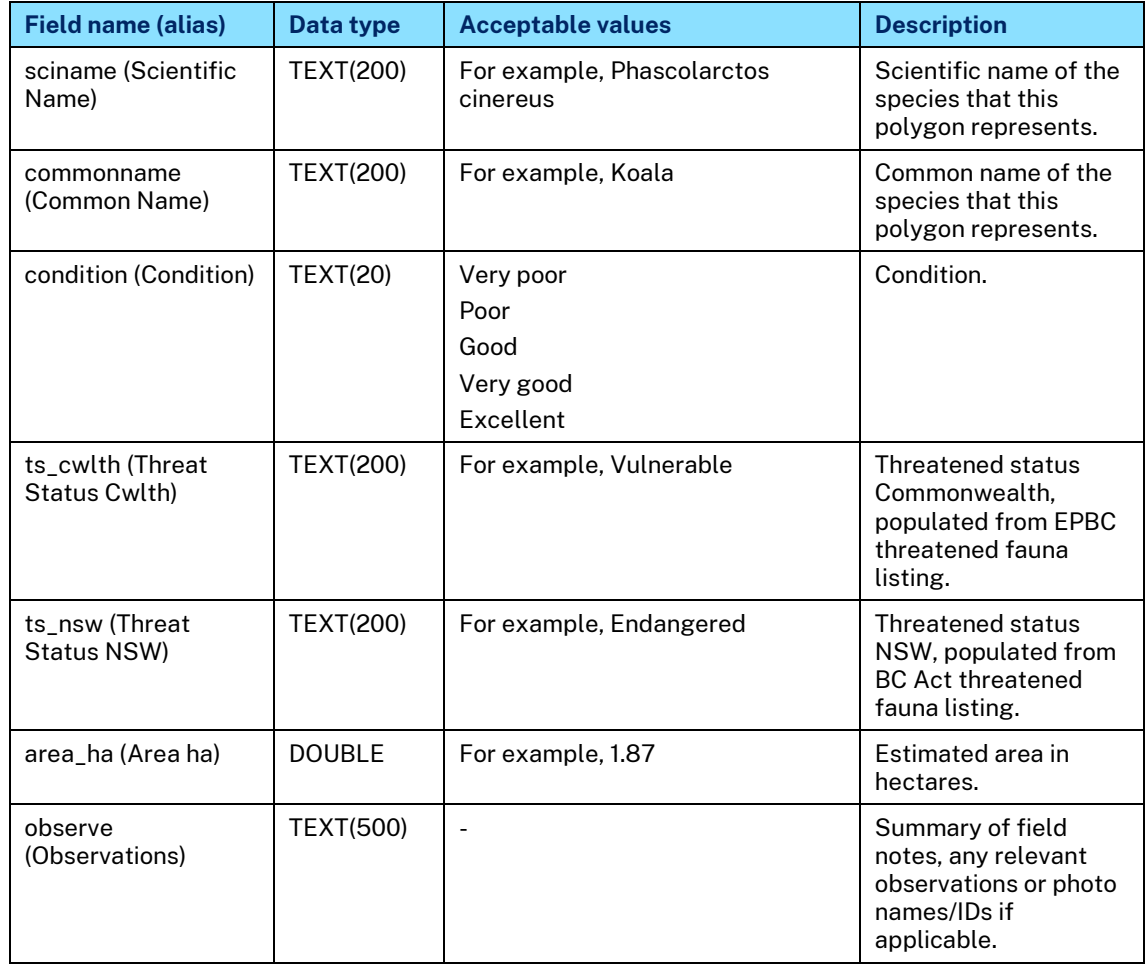

# **Table 17 – Fauna movement corridor attribute table schema (polygon features)**

# <span id="page-20-0"></span>**2.8.15 Fauna connectivity structures**

### **Template geodatabase feature class name:**

project\_en\_eo\_faunaconnectivitystruct\_milestone\_originator\_coordinate\_yyyymm dd

# <span id="page-20-2"></span>**Table 18 – Fauna connectivity structures attribute table schema (point features)**

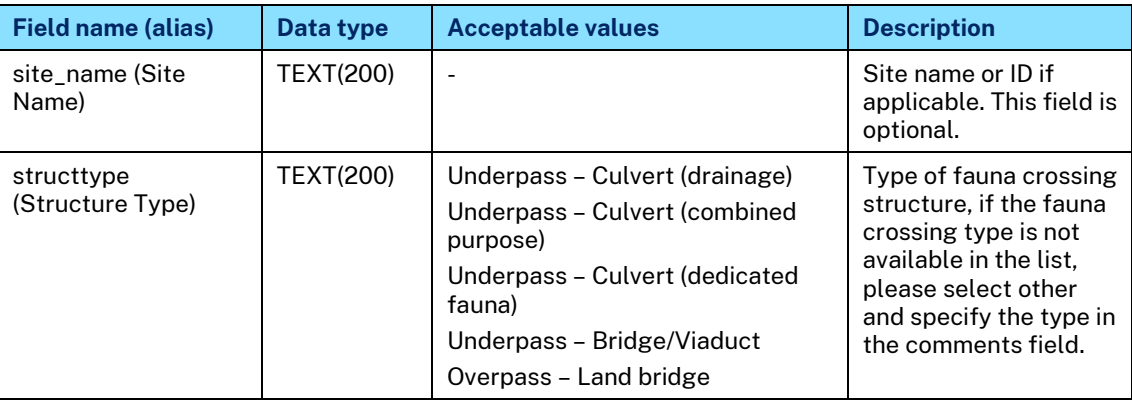

#### OFFICIAL

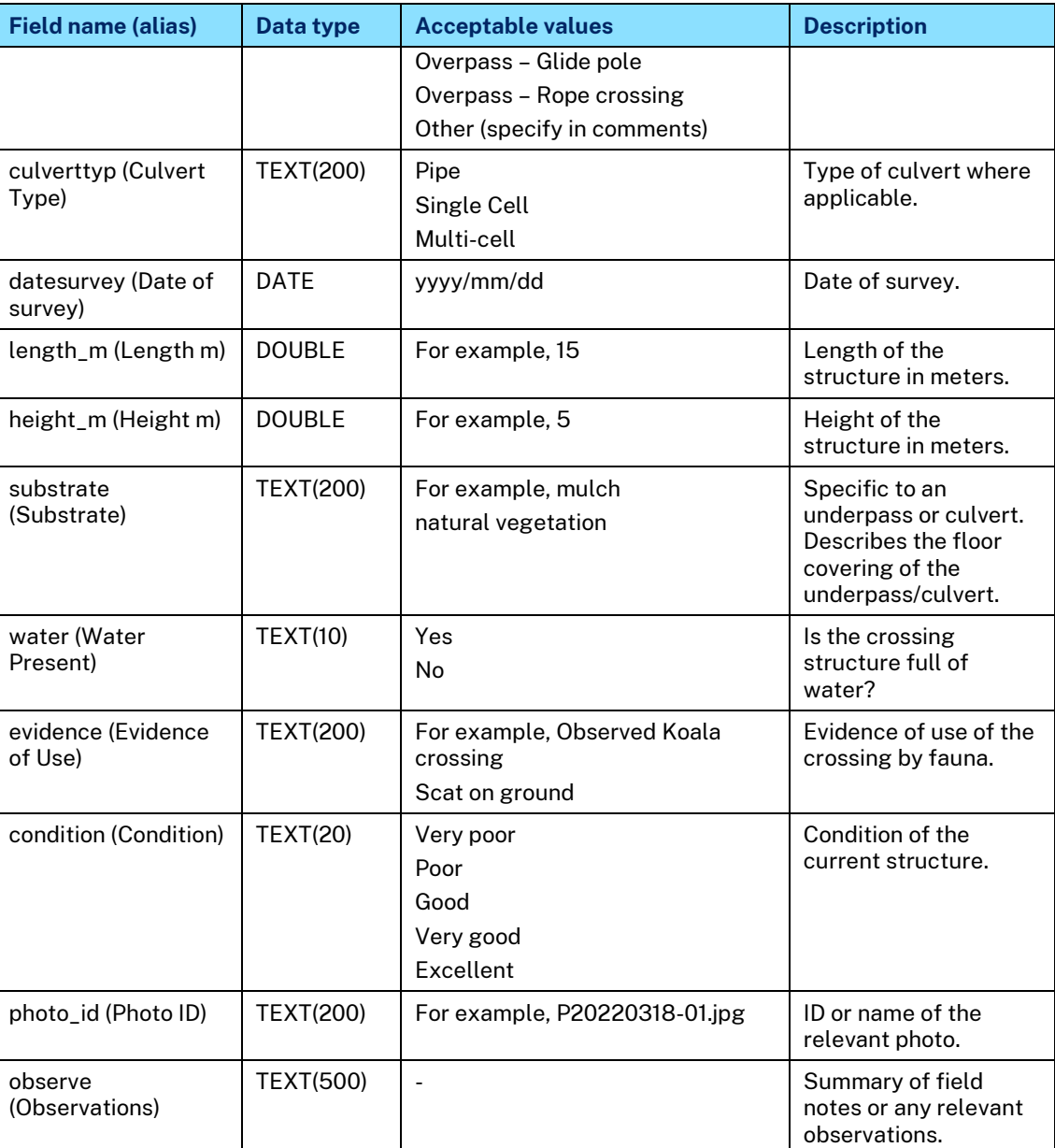

# <span id="page-21-0"></span>**2.8.16 Fauna connectivity barriers**

#### **Template geodatabase feature class name:**

<span id="page-21-1"></span>project\_en\_eo\_faunaconnectivitybarrier\_milestone\_originator\_coordinate\_yyyymmdd

## **Table 19 – Fauna connectivity barrier attribute table schema (line features)**

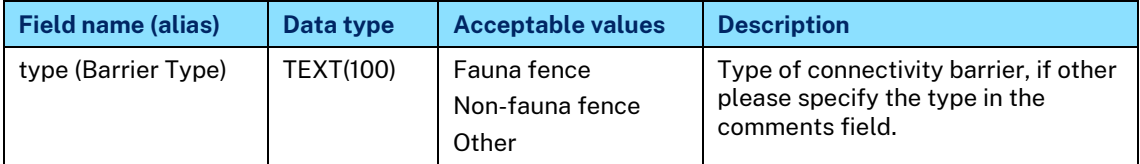

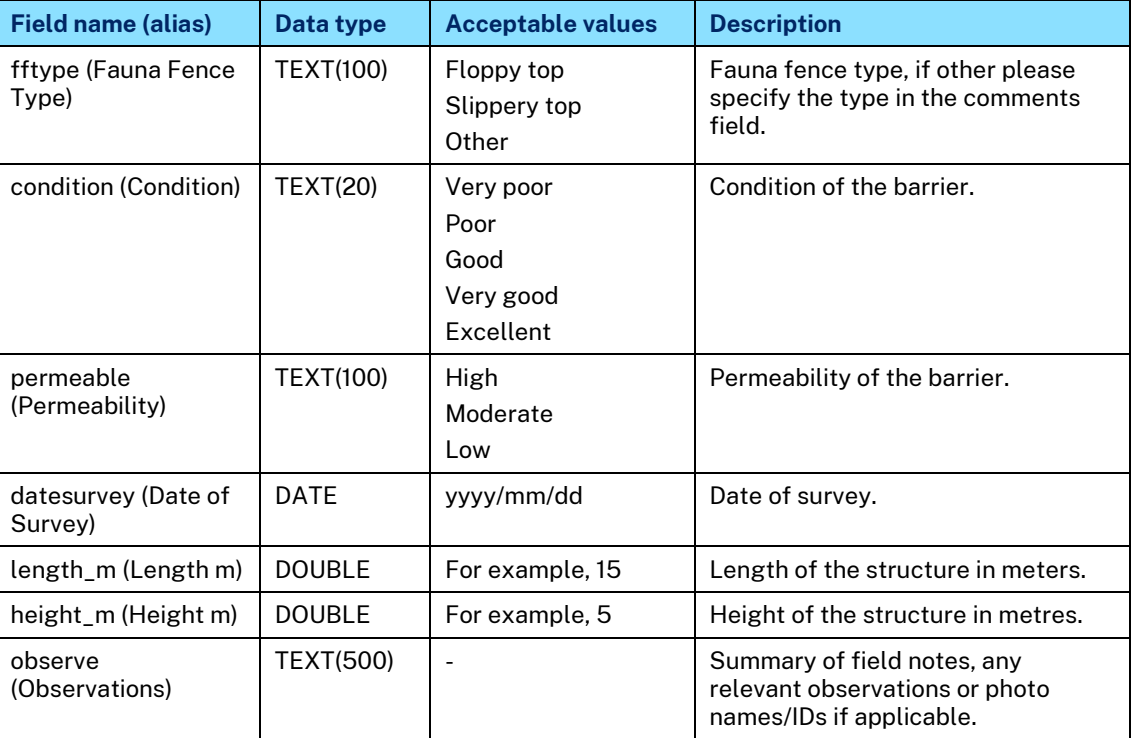

# <span id="page-22-0"></span>**2.8.17 Fauna injury and roadkill record**

#### **Template geodatabase feature class name:**

<span id="page-22-1"></span>project\_en\_eo\_faunainjuryroadkill\_milestone\_originator\_coordinate\_yyyymmdd

# **Table 20 – Fauna injury record attribute table schema (point features)**

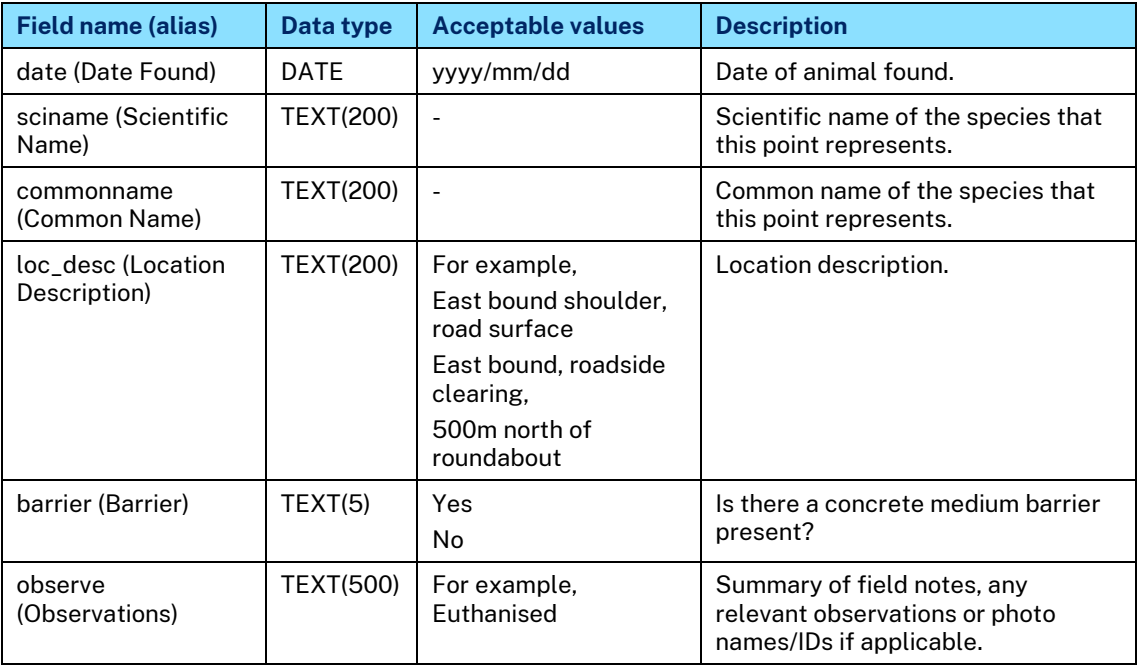

# <span id="page-23-0"></span>**2.8.18 Key fish habitat**

#### **Template geodatabase feature class name:**

<span id="page-23-3"></span>project\_en\_eo\_keyfishhabitat\_milestone\_originator\_coordinate\_yyyymmdd

# **Table 21 – Key fish habitat attribute table schema (polygon features)**

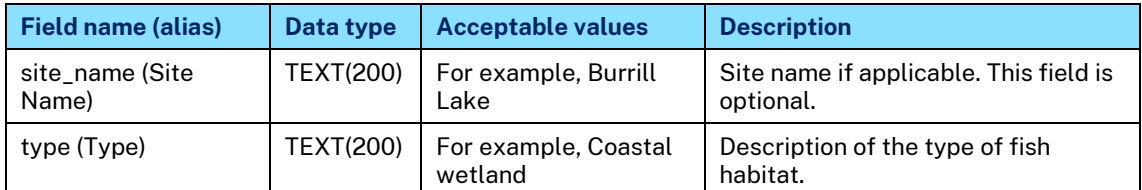

# <span id="page-23-1"></span>**3 Document history**

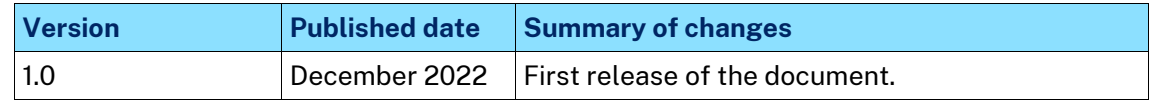

# <span id="page-23-2"></span>**4 Contact**

For all requests regarding non-standard digital GIS file types, submissions of schema and geometry for review, and any other enquiries regarding the provision of GIS Datasets please contact Spatial Project Services via email on **[SpatialProjectServices@transport.nsw.gov.au](mailto:SpatialProjectServices@transport.nsw.gov.au)**.